# **Reflow Ofen**

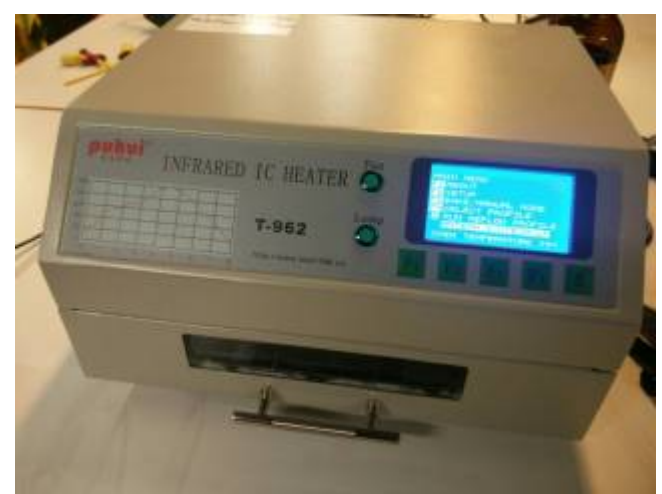

Ofen ist ein Fabrikat aus China und wurde umgebaut für bessere Temperatur verteilung und eigene Temperatur Kurven.

## **Auswahl eines Profils**

Welches Profil benutzt werden soll, hängt sowohl von der Lötpaste als auch den verwendeten Bauteilen ab. Folgende Punkte müssen dabei beachtet werden:

- Die Höchsttemperatur muss ausreichen, um die Lötpaste zu schmelzen.
- Große und schwere Bauteile können länger brauchen, bis die Paste unter ihnen schmilzt.
- Empflindliche Bauteile (LEDs, ICs) vertragen nur eine kurze Zeit eine höhere Temperatur. Idealerweise im Datenblatt nachschauen.
- Die Platine und Bauteile sollten erst vorgeheizt werden (>150°C) und einige Zeit auf diesem Level gehalten werden.

Als Grundlage können zB Datenblätter von Lötpasten, zB [SMD291SNL50T3](http://www.chipquik.com/datasheets/SMD291SNL50T3.pdf) herhalten.

## **Einstellen eines Profils**

- 1. Mit **F4** zur Profilauswahl, dann solange **F2** drücken bis **Custom #1** ausgewählt ist.
- 2. Mit **F3** das Profil editieren
- 3. Mit **F1** und **F2** kann ein Zeitpunkt im 10s-Raster gewählt werden, mit **F3** und **F4** kann die Temperatur zu diesem Zeitpunkt eingestellt werden.
	- 1. Es müssen alle Zeitpunkte von 0s bis zur Endzeit einzeln eingestellt werden.
- 4. Mit **S** die Einstellungen speichern.
- 5. Das eingestellte Profil kann jetzt mit **S** gestartet werden.

#### **Umbauten**

- Billige Tape innen durch Kapton ersetzt
- USB Port für Firmware Updaten und PC Software
- [Custom Firmware](https://github.com/UnifiedEngineering/T-962-improvements)
- [cold junction compensation](https://github.com/UnifiedEngineering/T-962-improvements/wiki)

#### **Bilder**

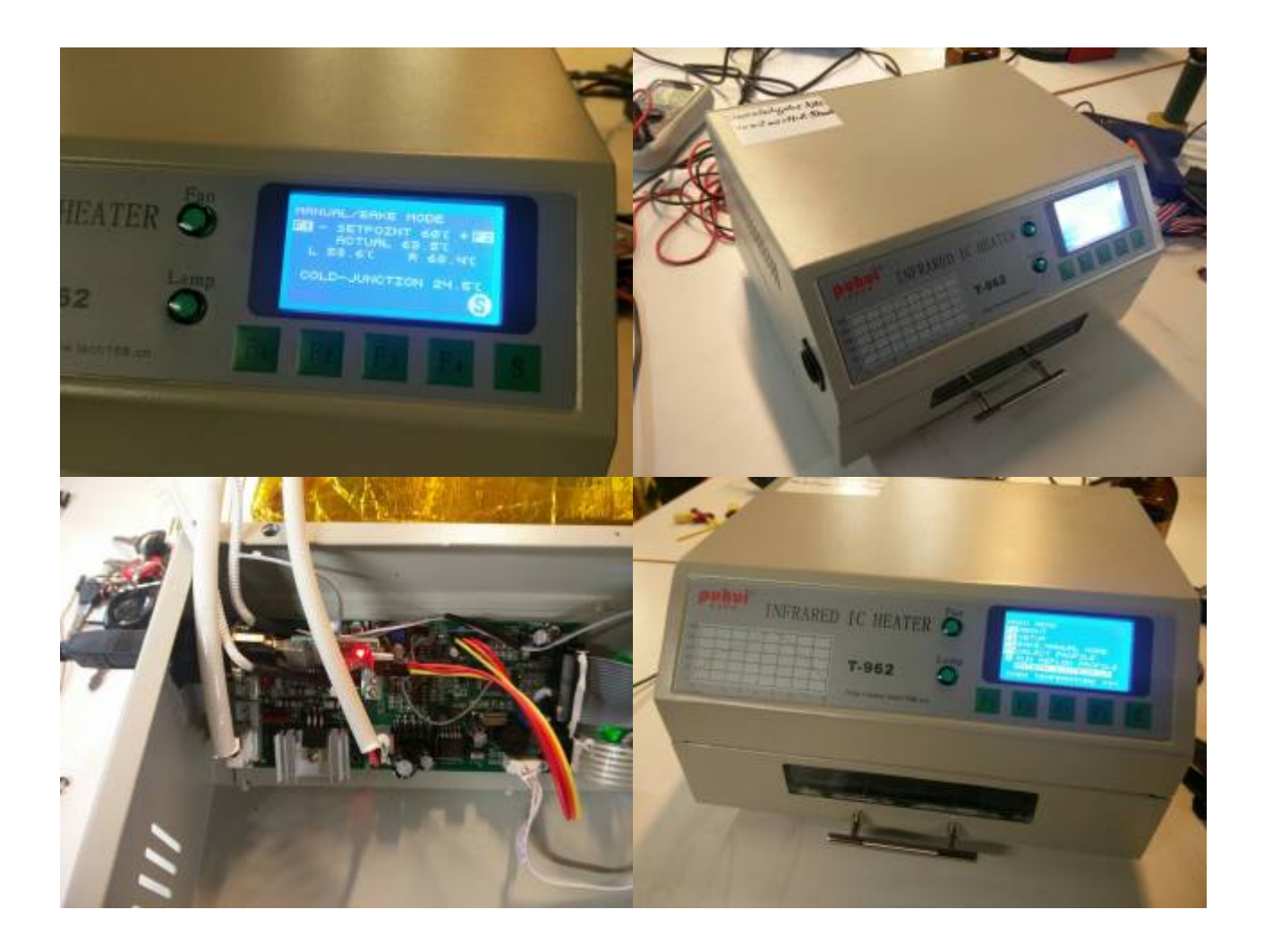